## **ПЕРВОЕ ВЫСШЕЕ ТЕХНИЧЕСКОЕ УЧЕБНОЕ ЗАВЕДЕНИЕ РОССИИ**

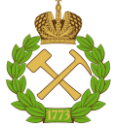

# **МИНИСТЕРСТВО НАУКИ И ВЫСШЕГО ОБРАЗОВАНИЯ РОССИЙСКОЙ ФЕДЕРАЦИИ федеральное государственное бюджетное образовательное учреждение высшего образования**

# **САНКТ-ПЕТЕРБУРГСКИЙ ГОРНЫЙ УНИВЕРСИТЕТ**

### **СОГЛАСОВАНО**

\_\_\_\_\_\_\_\_\_\_\_\_\_\_\_\_\_\_\_\_\_\_\_\_\_

**УТВЕРЖДАЮ**

**Руководитель ОПОП ВО профессор В.А. Шпенст**

**\_\_\_\_\_\_\_\_\_\_\_\_\_\_\_\_\_\_\_\_\_\_ Проректор по образовательной деятельности Д.Г. Петраков**

# **РАБОЧАЯ ПРОГРАММА ДИСЦИПЛИНЫ**

# *МОДЕЛИРОВАНИЕ И ПРОГРАММНОЕ ОБЕСПЕЧЕНИЕ СИСТЕМ УПРАВЛЕНИЯ*

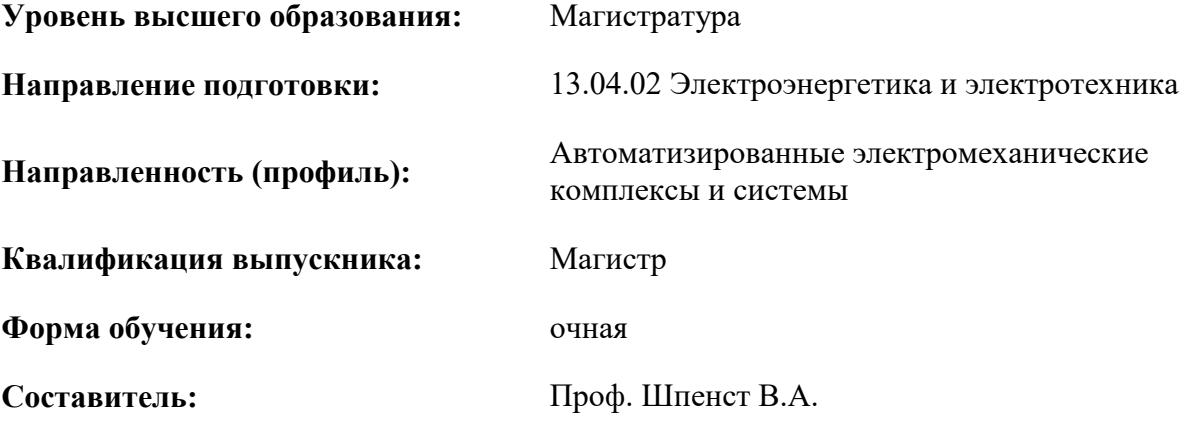

Санкт-Петербург

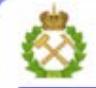

ДОКУМЕНТ ПОДПИСАН УСИЛЕННОЙ КВАЛИФИЦИРОВАННОЙ<br>ЭЛЕКТРОННОЙ ПОДПИСЬЮ

Сертификат: 00F3 503F 985D 6537 76D4 6643 BD9B 6D2D 1C Владелец: Пашкевич Наталья Владимировна<br>Действителен: с 27.12.2022 по 21.03.2024

**Рабочая программа дисциплины** «Моделирование и программное обеспечение систем управления» разработана:

- в соответствии с требованиями ФГОС ВО – магистратура по направлению подготовки «13.04.02 Электроэнергетика и электротехника», утвержденного приказом Минобрнауки России № 147 от 28.02.2018 г.;

- на основании учебного плана магистратуры по направлению «13.04.02 Электроэнергетика и электротехника» направленность (профиль) «Автоматизированные электромеханические комплексы и системы».

Составитель \_\_\_\_\_\_\_\_\_\_\_ д.т.н., проф. Шпенст В.А.

**Рабочая программа рассмотрена и одобрена** на заседании кафедры электроэнергетики и электромеханики от 27.01.2022 г., протокол № 08/01.

Заведующий кафедрой и поставлять проф. Шпенст В.А.

#### **Рабочая программа согласована:**

Начальник управления учебнометодического обеспечения образовательного процесса

\_\_\_\_\_\_\_\_\_\_\_\_ к.т.н. Иванова П.В.

# 1. ПЕЛИ И ЗАЛАЧИ ЛИСПИПЛИНЫ

Цель изучения дисциплины - подготовка выпускника, владеющего современными методами моделирования систем автоматического управления электроприводом (ЭП) электротехнических комплексов и навыками для построения моделей объектов управления, планирования и организации эксперимента с использованием компьютерных технологий, использования пакетов прикладных программ для исследования и проектирования систем автоматического управления.

Основными задачами дисциплины являются формирование представлений о современных проблемах теории моделирования систем автоматического управления; изучение теоретических основ и современных методов проектирования систем автоматического управления с использованием специального программного обеспечения; овладение методами построения имитационных моделей систем автоматического управления при решении задач их проектирования, а также использованием полученных знаний при ведении организационно-управленческой деятельности; приобретение навыков практического применения полученных знаний; способностей для самостоятельной работы; развитие мотивации к самостоятельному повышению уровня профессиональных навыков в области автоматизации электротехнических комплексов.

### 2. МЕСТО ДИСЦИПЛИНЫ В СТРУКТУРЕ ОПОП ВО

Дисциплина «Моделирование и программное обеспечение систем управления» относится к части, формируемой участниками образовательных отношений Блока 1 «Дисциплины (модули)», основной профессиональной образовательной программы по направлению подготовки «13.04.02 Электроэнергетика и электротехника» и изучается во 2 и 3 семестрах.

Предшествующими курсами, на которых непосредственно базируется дисциплина «Моделирование и программное обеспечение систем управления» являются «Дополнительные главы математики».

Дисциплина «Моделирование и программное обеспечение систем управления» является основополагающей для изучения следующих дисциплин: «Производственная практика - научноисследовательская работа - Научно-исследовательская работа».

#### 3. ПЛАНИРУЕМЫЕ РЕЗУЛЬТАТЫ ОБУЧЕНИЯ ПО ДИСЦИПЛИНЕ, СООТНЕСЕННЫЕ С ПЛАНИРУЕМЫМИ РЕЗУЛЬТАТАМИ ОСВОЕНИЯ ОБРАЗОВАТЕЛЬНОЙ ПРОГРАММЫ

Процесс изучения дисциплины «Моделирование и программное обеспечение систем управления» направлен на формирование следующих компетенций:

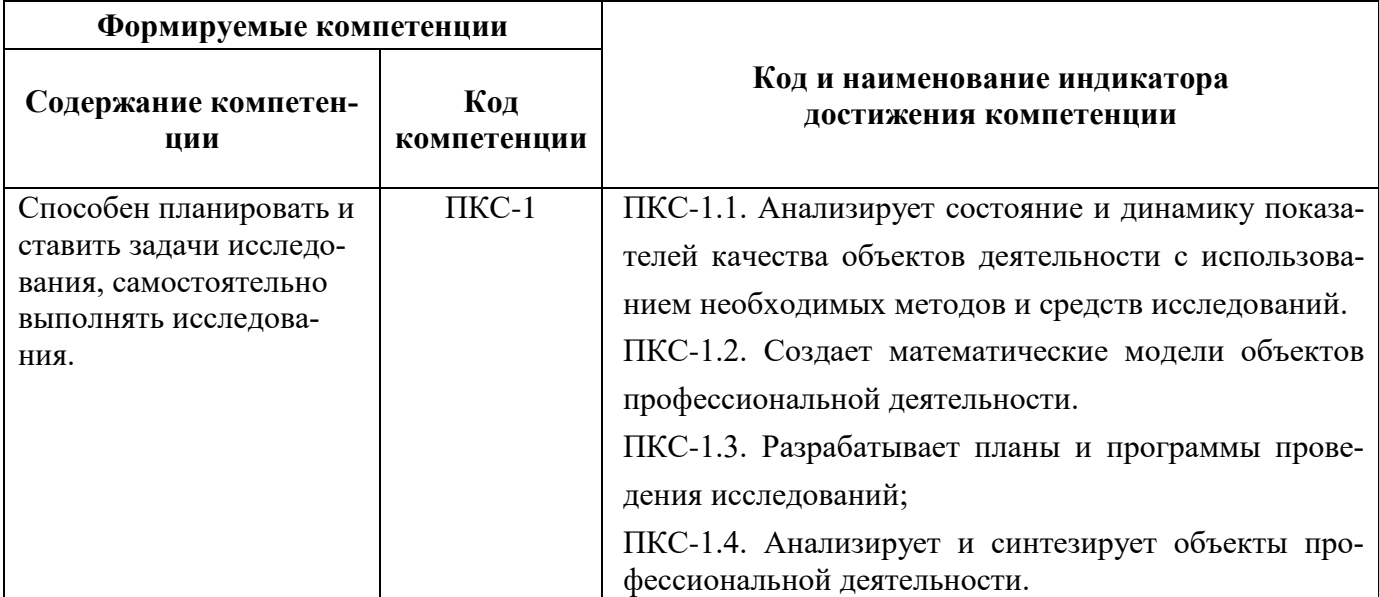

# **4. СТРУКТУРА И СОДЕРЖАНИЕ ДИСЦИПЛИНЫ**

# **4.1. Объем дисциплины и виды учебной работы**

Общая трудоёмкость учебной дисциплины составляет 12 зачётных единиц, 432 ак. часа.

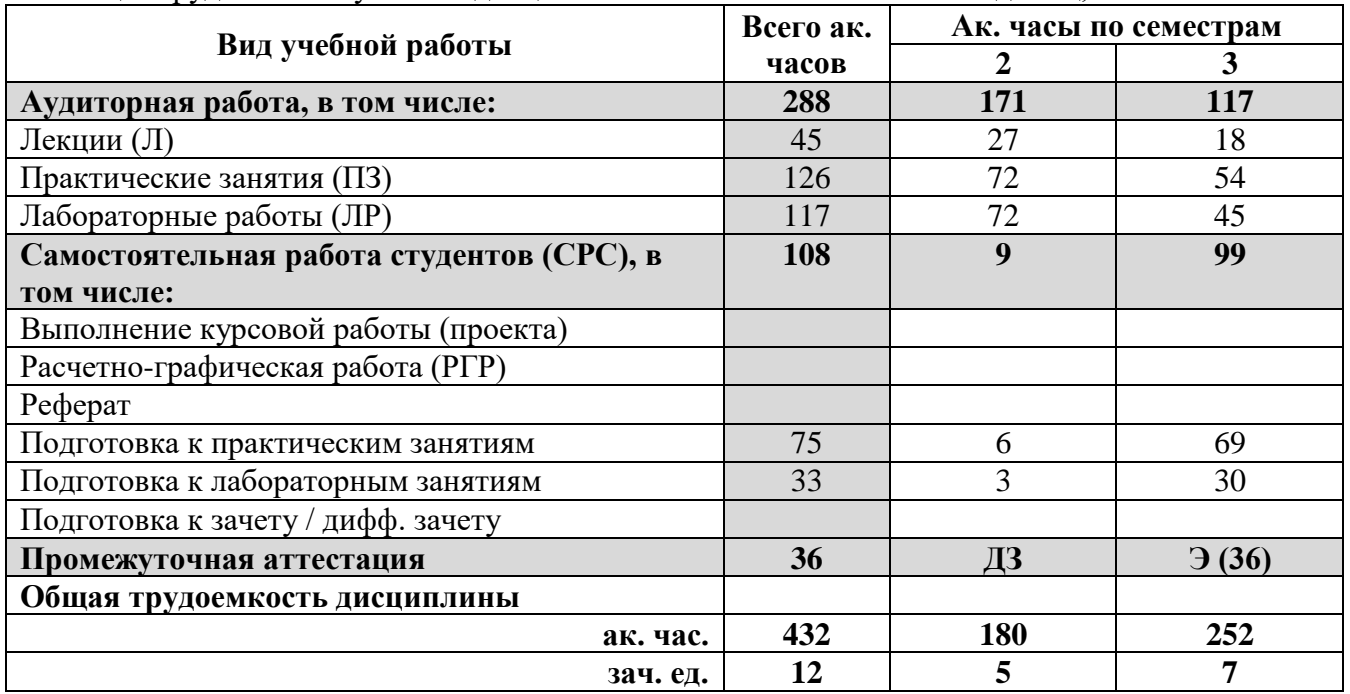

# **4.2. Содержание дисциплины**

Учебным планом предусмотрены: лекции, практические занятия, лабораторные работы и самостоятельная работа.

### **4.2.1. Разделы дисциплины и виды занятий**

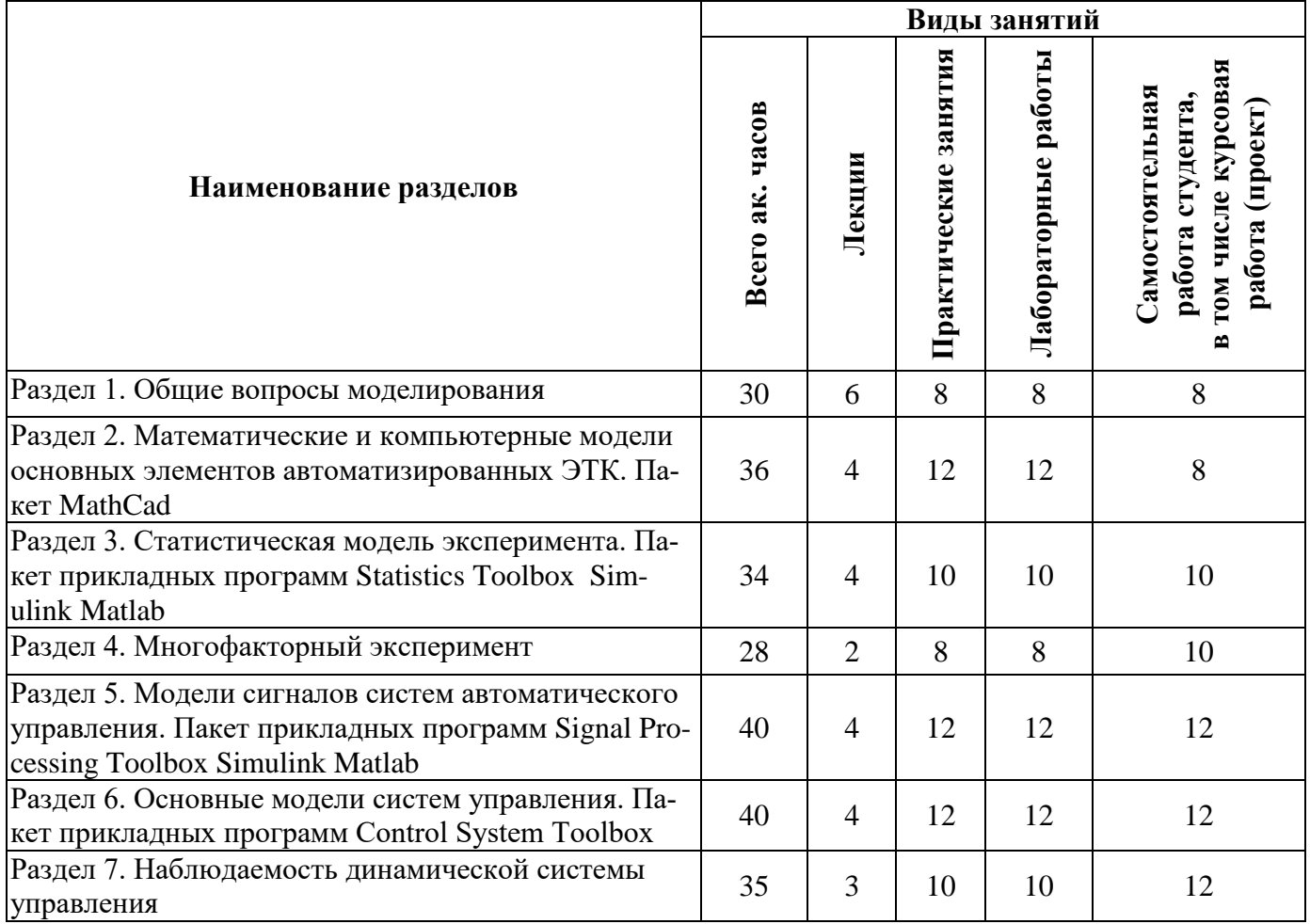

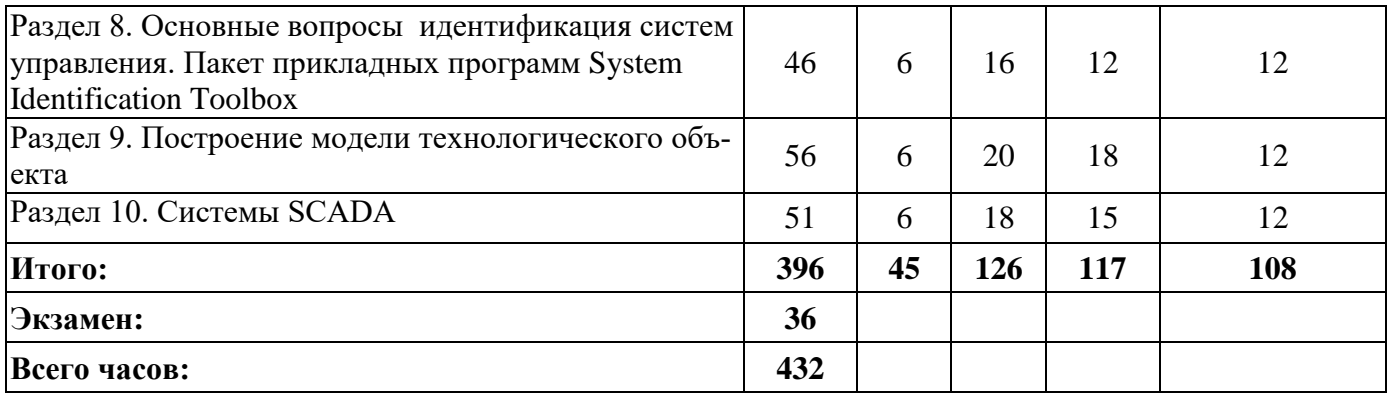

# **4.2.2.Содержание разделов дисциплины**

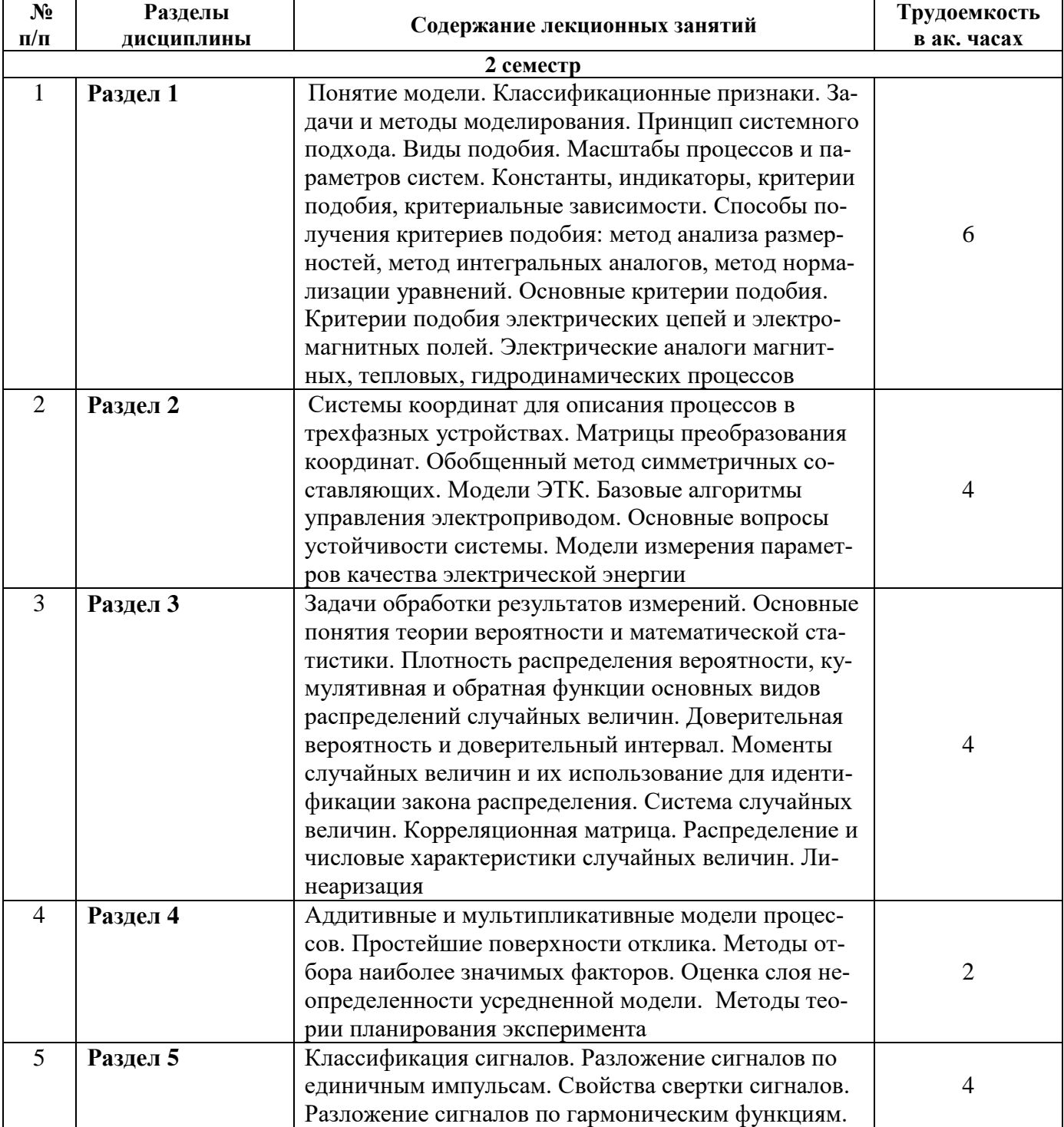

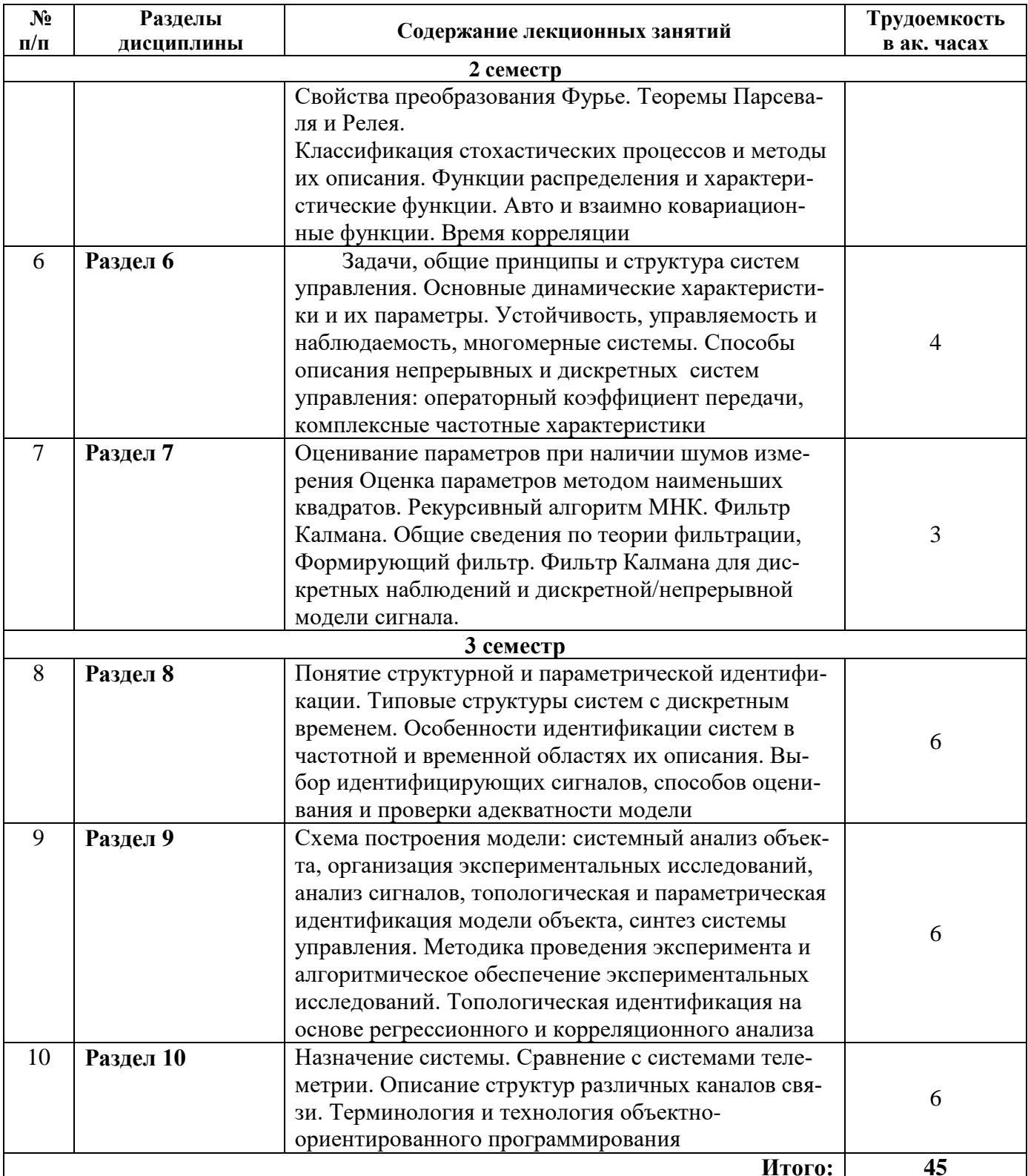

# 4.2.3. Практические занятия

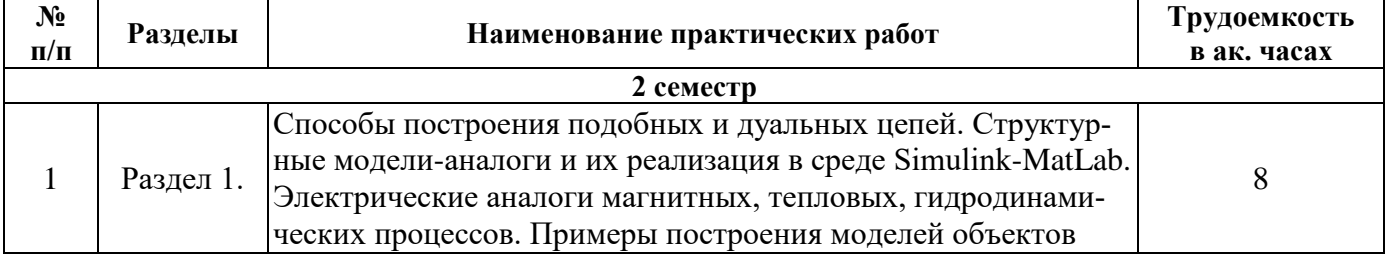

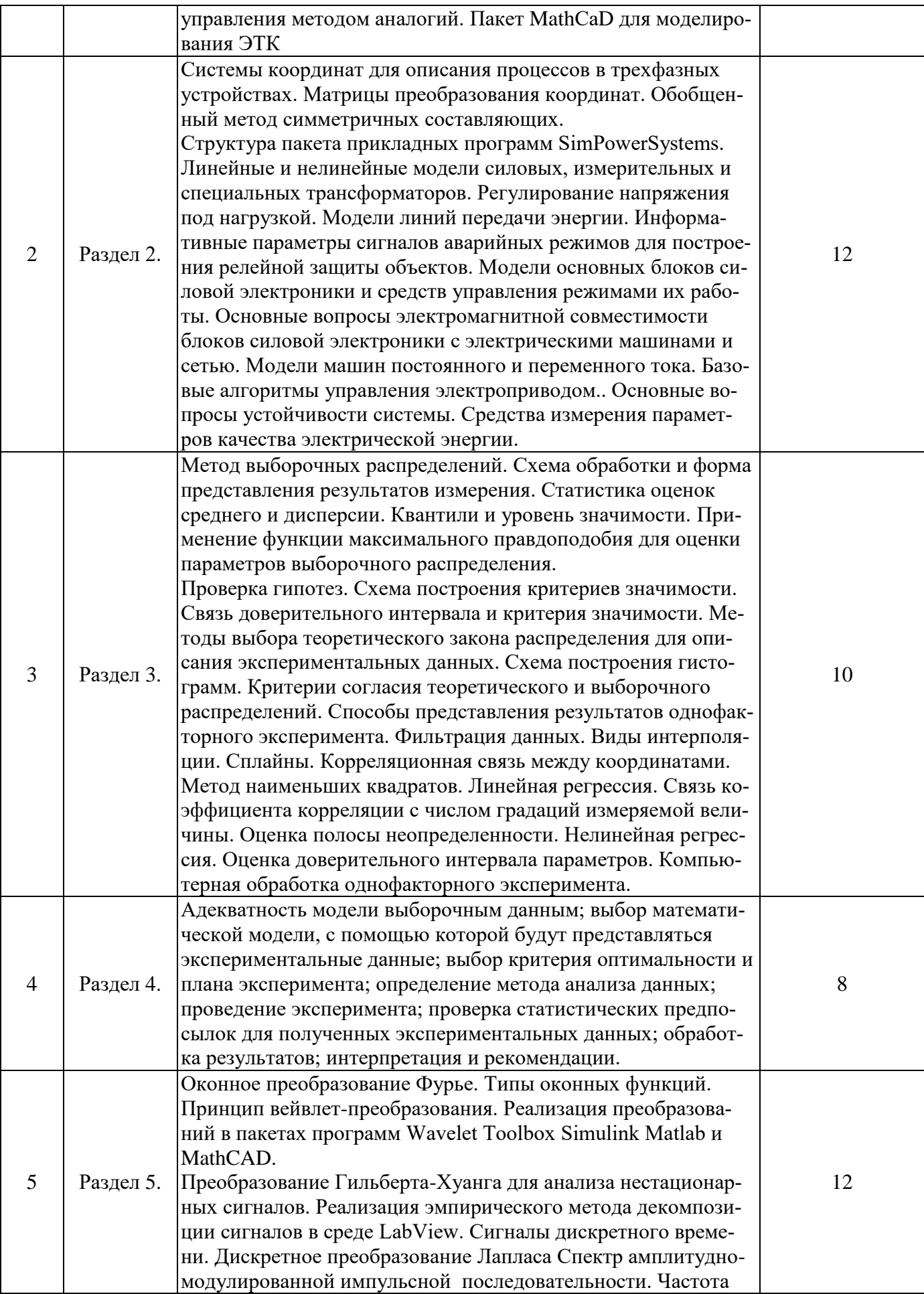

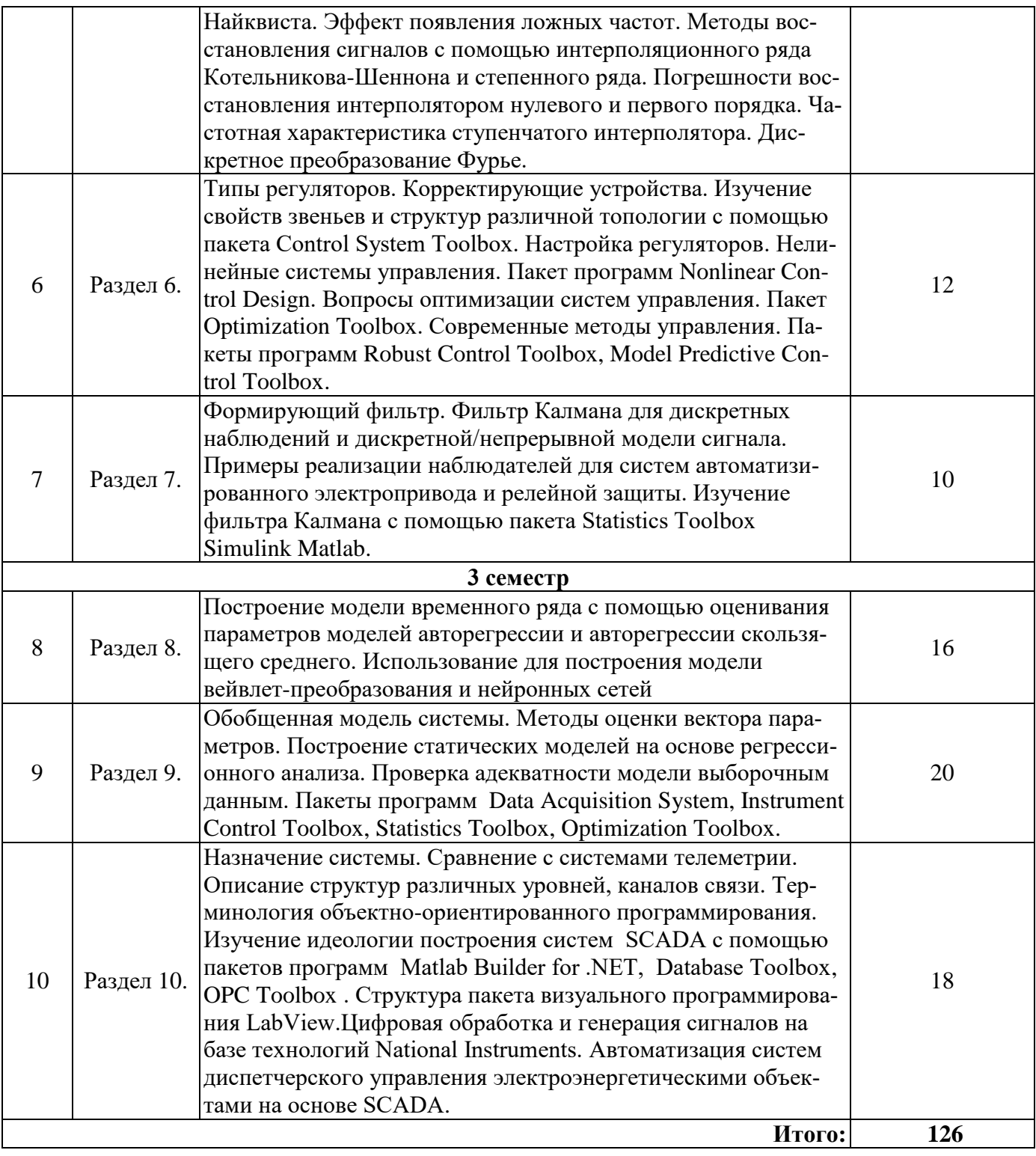

# 4.2.4. Лабораторные работы

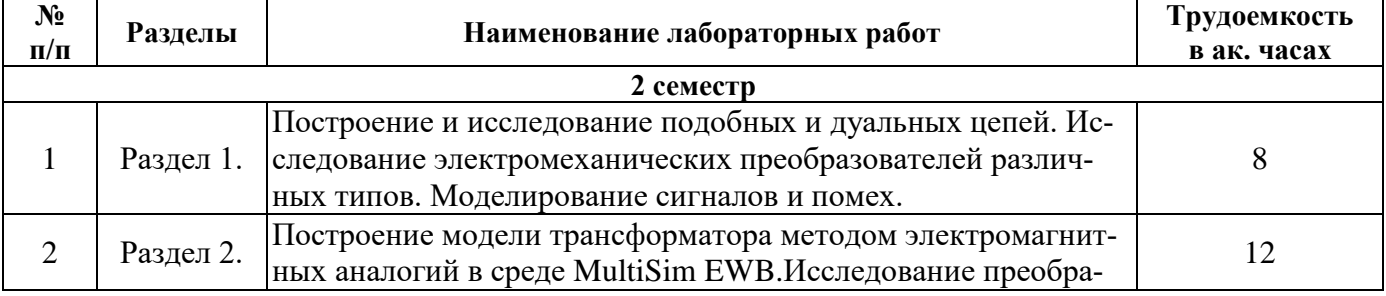

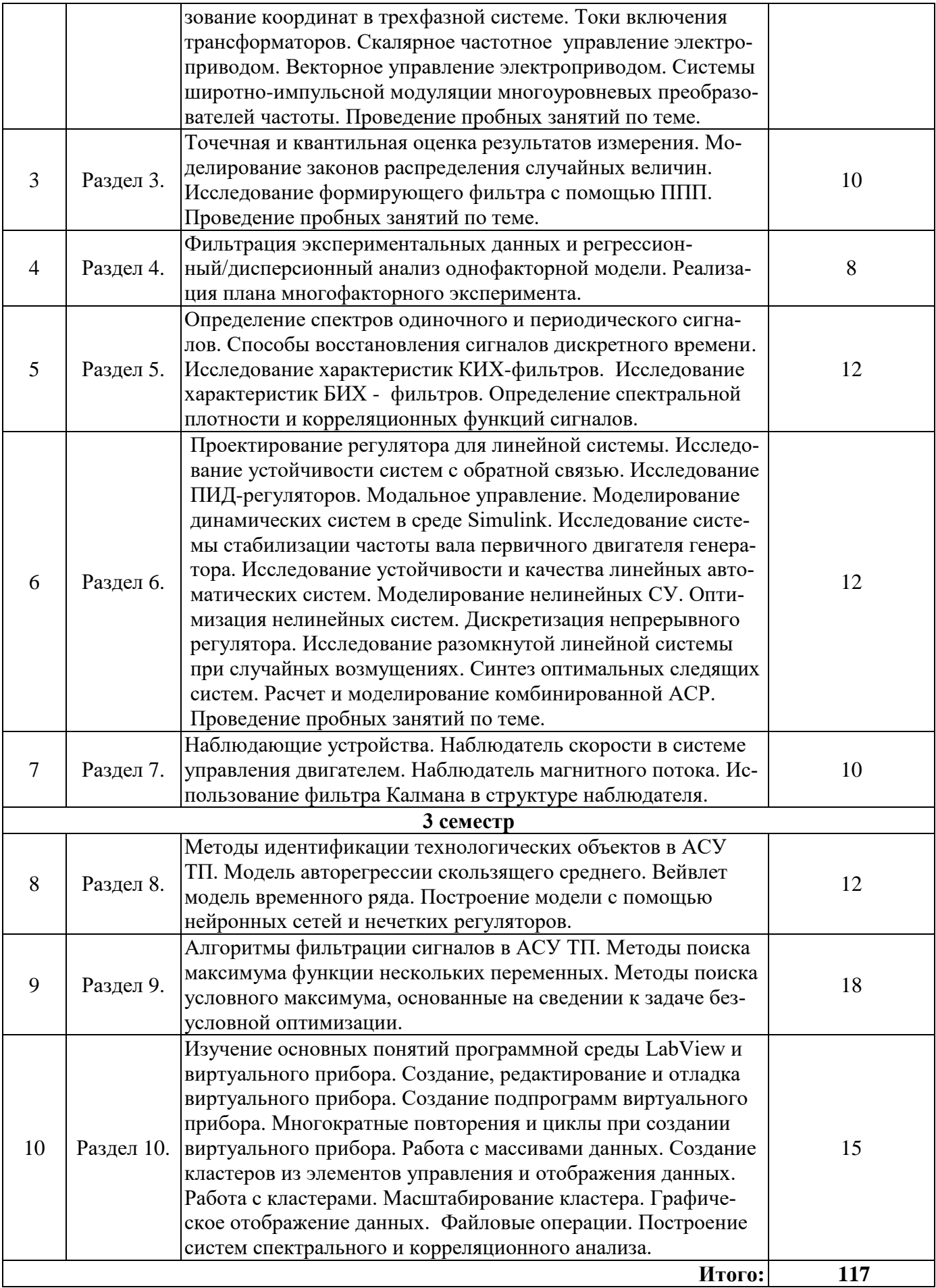

### **5. ОБРАЗОВАТЕЛЬНЫЕ ТЕХНОЛОГИИ**

В ходе обучения применяются:

**Лекции**, которые являются одним из важнейших видов учебных занятий и составляют основу теоретической подготовки обучающихся.Цели лекционных занятий:

-дать систематизированные научные знания по дисциплине, акцентировать внимание на наиболее сложных вопросах дисциплины;

-стимулировать активную познавательную деятельность обучающихся, способствовать формированию их творческого мышления.

**Практические занятия.** Цели практических занятий:

-совершенствовать умения и навыки решения практических задач.

Главным содержанием этого вида учебных занятий является работа каждого обучающегося по овладению практическими умениями и навыками профессиональной деятельности.

**Лабораторные работы.** Цели лабораторных занятий:

-углубить и закрепить знания, полученные на лекциях и в процессе самостоятельной работы обучающихся с учебной и научной литературой;

Главным содержанием этого вида учебных занятий является работа каждого обучающегося по овладению практическими умениями и навыками профессиональной деятельности.

**Консультации** (текущая консультация, накануне дифф. зачета, экзамена) является одной из форм руководства учебной работой обучающихся и оказания им помощи в самостоятельном изучении материала дисциплины, в ликвидации имеющихся пробелов в знаниях, задолженностей по текущим занятиям, в подготовке письменных работ (проектов).

Текущие консультации проводятся преподавателем, ведущим занятия в учебной группе, научным руководителем и носят как индивидуальный, так и групповой характер.

**Самостоятельная работа обучающихся** направлена на углубление и закрепление знаний, полученных на лекциях и других занятиях, выработку навыков самостоятельного активного приобретения новых, дополнительных знаний, подготовку к предстоящим учебным занятиям и промежуточному контролю.

### **6. ОЦЕНОЧНЫЕ СРЕДСТВА ДЛЯ ТЕКУЩЕГО КОНТРОЛЯ УСПЕВАЕМОСТИ, ПРОМЕЖУТОЧНОЙ АТТЕСТАЦИИ ПО ИТОГАМ ОСВОЕНИЯ ДИСЦИПЛИНЫ 6.1. Оценочные средства для самостоятельной работы и текущего контроля**

### **успеваемости**

### **Раздел 1.Общие вопросы моделирования**

1.Понятие модели.

- 2.Классификационные признаки.
- 3.Задачи и методы моделирования.
- 4. Принцип системного подхода. Виды подобия.
- 5. Масштабы процессов и параметров систем.
- 6. Константы, индикаторы, критерии подобия, критериальные зависимости.
- 7. Способы получения критериев подобия: метод анализа размерностей, метод интегральных ана-
- логов, метод нормализации уравнений.
- 8. Основные критерии подобия.
- 9. Критерии подобия электрических цепей и электромагнитных полей.

### **Раздел 2.Математические и компьютерные модели основных элементов автоматизированных ЭТК. Пакет MathCad**

- 1. Системы координат для описания процессов в трехфазных устройствах.
- 2. Матрицы преобразования координат.
- 3. Обобщенный метод симметричных составляющих. Модели ЭТК.
- 4. Базовые алгоритмы управления электроприводом.
- 5. Основные вопросы устойчивости системы.
- 6. Модели измерения параметров качества электрической энергии.

# **Раздел 3.Статистическая модель эксперимента. Пакет прикладных программ Statistics Toolbox Simulink Matlab**

- 1. Задачи обработки результатов измерений.
- 2. Основные понятия теории вероятности и математической статистики.

3. Плотность распределения вероятности, кумулятивная и обратная функции основных видов распределений случайных величин. Доверительная вероятность и доверительный интервал.

- 4. Моменты случайных величин и их использование для идентификации закона распределения.
- Система случайных величин. Корреляционная матрица.
- 5. Распределение и числовые характеристики случайных величин. Линеаризация.

### **Раздел 4. Многофакторный эксперимент**

- 1.Аддитивные и мультипликативные модели процессов.
- 2.Простейшие поверхности отклика.
- 3.Методы отбора наиболее значимых факторов.
- 4.Оценка слоя неопределенности усредненной модели.
- 5.Методы теории планирования эксперимента.

### **Раздел 5. Модели сигналов систем автоматического управления. Пакет прикладных программ Signal Processing Toolbox Simulink Matlab**

- 1. Классификация сигналов. Разложение сигналов по единичным импульсам.
- 2. Свойства свертки сигналов.
- 3. Разложение сигналов по гармоническим функциям. Свойства преобразования Фурье.
- 4. Теоремы Парсеваля и Релея.

5. Классификация стохастических процессов и методы их описания. Функции распределения и характеристические функции.

6. Авто и взаимно ковариационные функции. Время корреляции.

# **Раздел 6.Основные модели систем управления. Пакет прикладных программ Control System Toolbox**

- 1. Задачи, общие принципы и структура систем управления.
- 2. Основные динамические характеристики и их параметры.
- 3. Устойчивость, управляемость и наблюдаемость, многомерные системы.
- 4. Способы описания непрерывных и дискретных систем управления.
- 5. Операторный коэффициент передачи, комплексные частотные характеристики.

# **Раздел 7. Наблюдаемость динамической системы управления**

- 1. Оценивание параметров при наличии шумов измерения
- 2. Оценка параметров методом наименьших квадратов.
- 3. Рекурсивный алгоритм МНК. Фильтр Калмана.
- 4. Общие сведения по теории фильтрации, формирующий фильтр.

5. Фильтр Калмана для дискретных наблюдений и дискретной/непрерывной модели сигнала.

# **Раздел 8. Основные вопросы идентификация систем управления. Пакет прикладных программ System Identification Toolbox**

- 1.Понятие структурной идентификации.
- 2.Типовые структуры систем с дискретным временем.
- 3. Особенности идентификации систем в частотной и временной областях их описания.
- 4. Выбор идентифицирующих сигналов, способов оценивания и проверки адекватности модели
- 5. Понятие структурной и параметрической идентификации.

# **Раздел 9.Построение модели технологического объекта**

- 1. Схема построения модели.
- 2. Системный анализ объекта, организация экспериментальных исследований, анализ сигналов,
- топологическая и параметрическая идентификация модели объекта
- 3. Синтез системы управления.
- 4. Методика проведения эксперимента и алгоритмическое обеспечение экспериментальных исследований.
- 5. Топологическая идентификация на основе регрессионного и корреляционного анализа.

# **Раздел 10.Системы SCADA**

- 1. Назначение системы.
- 2. Сравнение с системами телеметрии.
- 3. Описание структур различных каналов связи.
- 4. Терминология объектно-ориентированного программирования.
- 5. Технология объектно-ориентированного программирования.

# **6.2. Оценочные средства для проведения промежуточной аттестации**

# **6.2.1. Примерный перечень вопросов к дифф.зачету по дисциплине:**

- 1.Понятие модели.
- 2.Классификационные признаки.
- 3.Задачи и методы моделирования.
- 4. Принцип системного подхода. Виды подобия.
- 5. Масштабы процессов и параметров систем.
- 6. Константы, индикаторы, критерии подобия, критериальные зависимости.
- 7. Способы получения критериев подобия: метод анализа размерностей, метод интегральных аналогов, метод нормализации уравнений.
- 8. Основные критерии подобия.
- 9. Критерии подобия электрических цепей и электромагнитных полей.
- 10. Системы координат для описания процессов в трехфазных устройствах.
- 11. Матрицы преобразования координат.
- 12. Обобщенный метод симметричных составляющих. Модели ЭТК.
- 13. Базовые алгоритмы управления электроприводом.
- 14. Основные вопросы устойчивости системы.
- 15. Модели измерения параметров качества электрической энергии
- 16. Задачи обработки результатов измерений.
- 17. Основные понятия теории вероятности и математической статистики.
- 18. Плотность распределения вероятности, кумулятивная и обратная функции основных видов
- распределений случайных величин. Доверительная вероятность и доверительный интервал.
- 19. Моменты случайных величин и их использование для идентификации закона распределения.
- 20. Система случайных величин. Корреляционная матрица.
- 21. Распределение и числовые характеристики случайных величин. Линеаризация
- 22. Аддитивные и мультипликативные модели процессов.
- 23. Простейшие поверхности отклика.
- 24. Методы отбора наиболее значимых факторов.
- 25. Оценка слоя неопределенности усредненной модели.
- 26. Методы теории планирования эксперимента.
- 27. Классификация сигналов. Разложение сигналов по единичным импульсам.
- 28. Свойства свертки сигналов.
- 29. Разложение сигналов по гармоническим функциям. Свойства преобразования Фурье.
- 30. Теоремы Парсеваля и Релея.
- 31. Классификация стохастических процессов и методы их описания. Функции распределения и характеристические функции.
- 32. Авто и взаимно ковариационные функции. Время корреляции.

# **6.2.2. Оценочные средства для проведения промежуточной аттестации (экзамена) Примерный перечень вопросов к экзамену по дисциплине:**

- 1. Задачи, общие принципы и структура систем управления.
- 2. Основные динамические характеристики и их параметры.
- 3. Устойчивость, управляемость и наблюдаемость, многомерные системы.
- 4. Способы описания непрерывных и дискретных систем управления.
- 5. Операторный коэффициент передачи, комплексные частотные характеристики
- 6. Оценивание параметров при наличии шумов измерения

7. Оценка параметров методом наименьших квадратов.

8. Рекурсивный алгоритм МНК. Фильтр Калмана.

9. Общие сведения по теории фильтрации, формирующий фильтр.

10. Фильтр Калмана для дискретных наблюдений и дискретной/непрерывной модели сигнала.

11.Понятие структурной идентификации.

12.Типовые структуры систем с дискретным временем.

13. Особенности идентификации систем в частотной и временной областях их описания.

- 14. Выбор идентифицирующих сигналов, способов оценивания и проверки адекватности модели
- 15. Понятие структурной и параметрической идентификации.

16. Схема построения модели.

17. Системный анализ объекта, организация экспериментальных исследований, анализ сигналов, топологическая и параметрическая идентификация модели объекта

18. Синтез системы управления.

19. Методика проведения эксперимента и алгоритмическое обеспечение экспериментальных исследований.

- 20. Топологическая идентификация на основе регрессионного и корреляционного анализа
- 21. Назначение системы.
- 22. Сравнение с системами телеметрии.
- 23. Описание структур различных каналов связи.
- 24. Терминология объектно-ориентированного программирования
- 25. Технология объектно-ориентированного программирования

26.Понятие модели.

- 27.Классификационные признаки.
- 28. Задачи и методы моделирования.
- 29. Принцип системного подхода. Виды подобия.
- 30. Масштабы процессов и параметров систем.
- 31. Константы, индикаторы, критерии подобия, критериальные зависимости.
- 32. Способы получения критериев подобия: метод анализа размерностей, метод интегральных

аналогов, метод нормализации уравнений.

- 33. Основные критерии подобия.
- 34. Методика подготовки и проведения учебных занятий по моделированию.
- 35. Виды учебных занятий и их особенности

# **Примерные тестовые задания к промежуточной аттестации**

**Вариант 1**

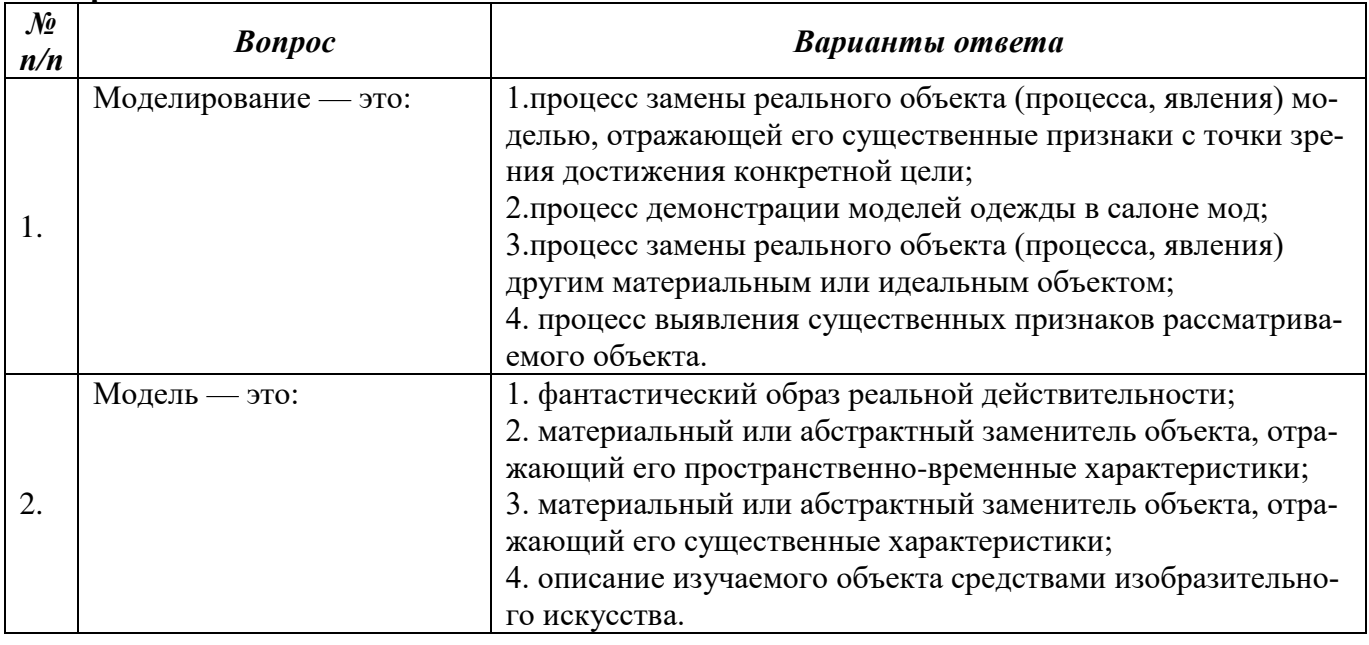

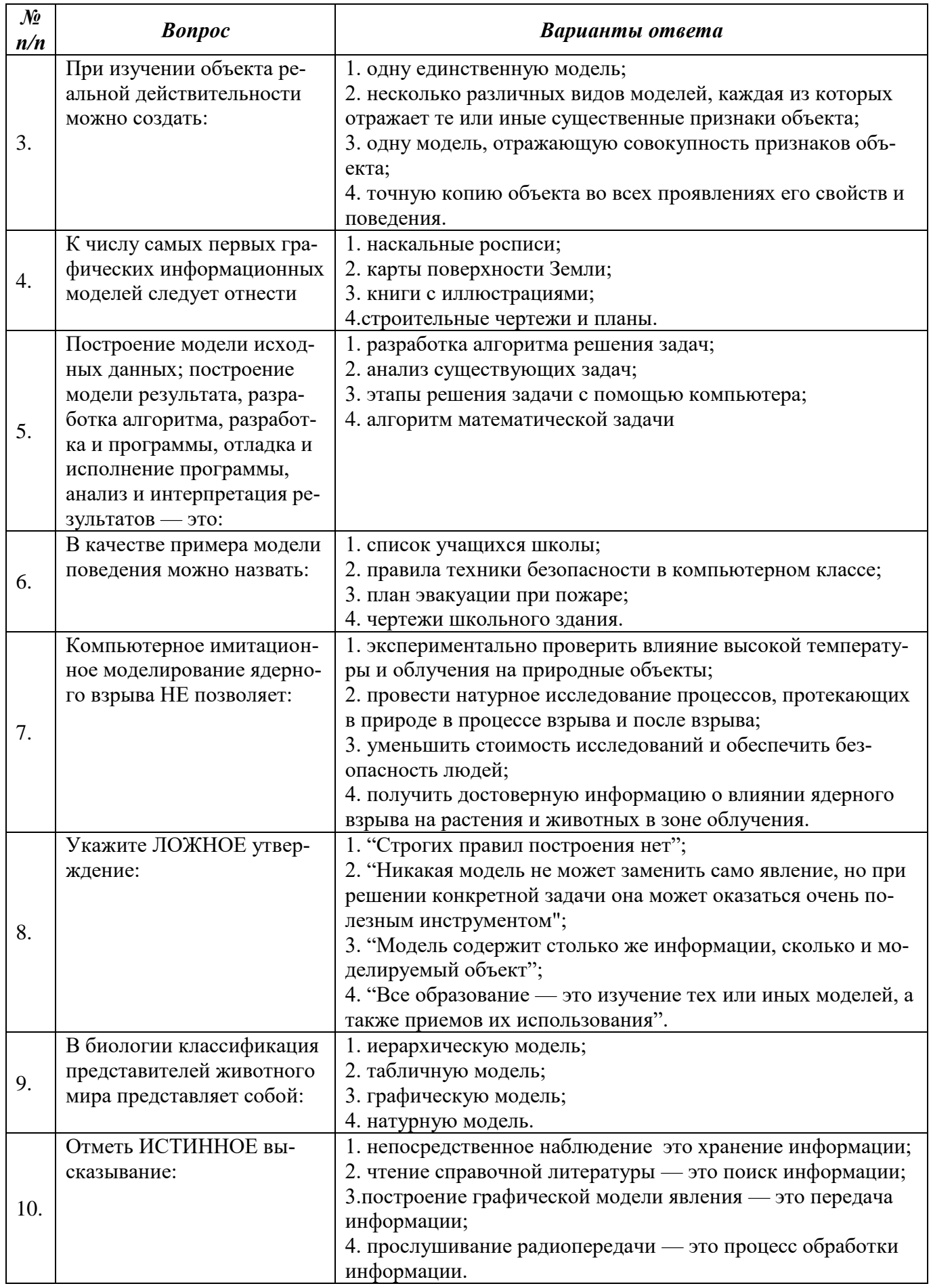

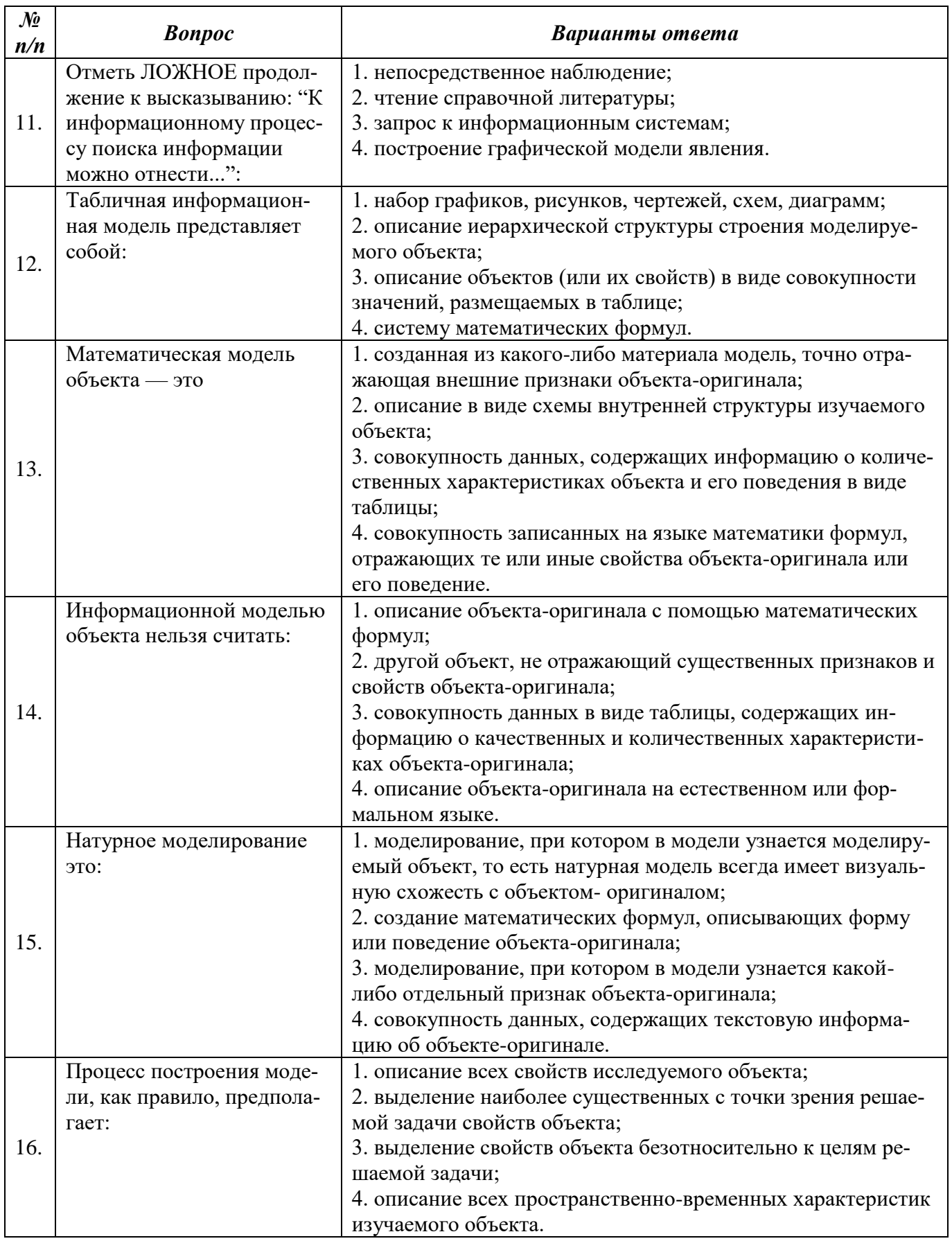

![](_page_15_Picture_226.jpeg)

# **Вариант 2**

![](_page_15_Picture_227.jpeg)

![](_page_16_Picture_1.jpeg)

![](_page_17_Picture_1.jpeg)

![](_page_18_Picture_5.jpeg)

# Вариант 3

![](_page_18_Picture_6.jpeg)

![](_page_19_Picture_1.jpeg)

![](_page_20_Picture_1.jpeg)

![](_page_21_Picture_14.jpeg)

6.3. Описание показателей и критериев контроля успеваемости, описание шкал оценивания

# 6.3.1. Критерии оценок промежуточной аттестации (дифференцированного зачета)

![](_page_21_Picture_15.jpeg)

# 6.3.2. Критерии оценок промежуточной аттестации (экзамен)

![](_page_21_Picture_16.jpeg)

![](_page_22_Picture_346.jpeg)

### **Примерная шкала оценивания знаний в тестовой форме:**

![](_page_22_Picture_347.jpeg)

### **7. УЧЕБНО-МЕТОДИЧЕСКОЕ И ИНФОРМАЦИОННОЕ ОБЕСПЕЧЕНИЕ ДИСЦИПЛИНЫ**

# **7.1 Рекомендуемая литература**

# **7.1.1 Основная литература**

1. Моделирование электропривода: Учебное пособие / Аксенов М.И. - М.:НИЦ ИНФРА-М, 2016. - 135 с.: 60x90 1/16. - (Высшее образование: Бакалавриат) (Обложка. КБС) ISBN 978-5-16-009650-6. http://znanium.com/catalog/product/452126

2. Гайдук, А.Р. Теория автоматического управления в примерах и задачах с решениями в MATLAB [Электронный ресурс] : учеб. пособие / А.Р. Гайдук, В.Е. Беляев, Т.А. Пьявченко. Электрон. дан. — Санкт-Петербург : Лань, 2017. — 464 с. <https://e.lanbook.com/book/90161> 3. Компьютерное моделирование систем электропривода: Учебное пособие / Терёхин В.Б., Дементьев Ю.Н. - Томск:Изд-во Томского политех. университета, 2015. - 307 с.: ISBN 978-5-4387-0558-1. http://znanium.com/catalog/product/701804.

### **7.1.2 Дополнительная литература**

1.Теория автоматического управления. Линейные системы [Электронный ресурс]: лаб. практикум / С. В. Стороженко, О. М. Большунова. - СПб. : Горн. ун-т, 2012. - 55 с.

http://irbis.spmi.ru/jirbis2/index.php?option=com\_irbis&view=irbis&Itemid=374&task=set\_static\_req&b ns\_string=NWPIB,ELC,ZAPIS&req\_irb=<.>I=6%D0%9F2%2E15%2F%D0%A1%2082%2D100106758  $\langle . \rangle$ 

2.Теория автоматического управления. Синтез САУ горного производства с использованием ЭВМ [Электронный ресурс]: метод. разработка к курсовой работе для студентов всех форм обучения специальноти 180400 / сост.: Р. М. Проскуряков, С. В. Стороженко, В. И. Маларев. - СПб.: Горн. ун-т, 2001. - 57 с. : рис., схемы. - Библиогр.: с. 52 (9 назв.).

http://irbis.spmi.ru/jirbis2/index.php?option=com\_irbis&view=irbis&Itemid=374&task=set\_static\_req&b

ns\_string=NWPIB,ELC,ZAPIS&req\_irb=<.>I=%D0%90%2085974%2F%D0%A2%2033%2D57165465  $9 <$ 

3.Борисевич, А. В. Теория автоматического управления: элементарное введение с применением MATLAB [Электронный ресурс] / А. В. Борисевич. - М.: Инфра-М, 2014. - 200 с. <http://znanium.com/catalog.php?bookinfo=470329>

4. Теория автоматического регулирования [Электронный ресурс] / Глазырин Г.В. - Новосиб.:НГТУ, 2014. - 168 с. http://znanium.com/catalog.php?bookinfo=558731

# **7.1.3. Учебно-методическое обеспечение**

1. Конспект лекций по дисциплине «Электротехнические комплексы повышения производительности нефтепродуктовых пластов» для направления подготовки 13.04.02, http://ior.spmi.ru/.

2. Учебно-методические разработки для лабораторных занятий по дисциплине для направления подготовки 13.04.02, http://ior.spmi.ru/.

3. Учебно-методические разработки для практических занятий по дисциплине для направления подготовки 13.04.02, http://ior.spmi.ru/.

### **7.3. Базы данных, электронно-библиотечные системы, информационно-справочные и поисковые системы**

1. Европейская цифровая библиотека Europeana: http://www.europeana.eu/portal

2. Мировая цифровая библиотека: http://wdl.org/ru

3. Научная электронная библиотека «Scopus» https://www.scopus.com

4. Научная электронная библиотека ScienceDirect: http://www.sciencedirect.com

5. Научная электронная библиотека «eLIBRARY»: https://elibrary.ru/

6. Поисковые системы Yandex, Rambler, Yahoo и др.

7. Электронно-библиотечная система издательского центра «Лань»: https://e.lanbook.com/.

8. Электронная библиотека Российской Государственной Библиотеки (РГБ): http://www.rsl.ru/.

9. Электронно-библиотечная система «ЭБС ЮРАЙТ» www.biblio-online.ru.

### **8. МАТЕРИАЛЬНО-ТЕХНИЧЕСКОЕ ОБЕСПЕЧЕНИЕ ДИСЦИПЛИНЫ**

### **8.1. Материально-техническое оснащение аудиторий:**

Специализированные аудитории, используемые при проведении занятий лекционного типа, практических занятий, оснащены мультимедийными проекторами и комплектом аппаратуры, позволяющей демонстрировать текстовые и графические материалы.

Лаборатории оснащены электрооборудованием, стендами и измерительными средствами, необходимыми для выполнения лабораторных работ по дисциплине.

#### **Аудитории для проведения лекционных занятий:**

*30 посадочных мест*

Оснащенность: Стол аудиторный – 16 шт., стул аудиторный – 30 шт., доска настенная – 1 шт., стул преподавателя – 1 шт., переносная настольная трибуна – 1 шт.

**Аудитории для проведения практических занятий:** 

#### *30 посадочных мест*

Оснащенность: Стол аудиторный – 16 шт., стул аудиторный – 30 шт., доска настенная – 1 шт., кресло преподавателя – 1 шт., переносная настольная трибуна – 1 шт., плакат – 4 шт.

### **Аудитория для проведения лабораторных занятий:**

#### *13 посадочных мест*

Оснащенность: Стол аудиторный – 16 штук, кресло компьютерное – 13 шт., кресло преподавателя – 1 шт., стол для проектора – 1 шт., Системный блок *R-StyleProxima* MC 730 *IP*4 – 2 шт., Монитор ЖК NEC 17" – 2 шт., система мониторинга энергоэффективности предприятий СМЭЭП001 – 1 шт.,преобразователь *SimoregDC Master* с микропроцессорным управлением 6RA7013-6DS62-0 – 1 шт., преобразователь частоты *ATV*31*HU*40*N*4 – 1шт., преобразователь *Simoreg DC Master* с микропроцессорным управлением 6*RA*7013-6*DS*62-0 – 2 шт., источник бесперебойного питания АНТ-2333 – 4 шт., измеритель RLC AM-3016 – 1 шт.,комплект *Sepam* 1000+ серии 40 *SchneiderElectric –* 2 шт., доска настенная – 1 шт.

#### **8.2. Помещения для самостоятельной работы:**

1.Оснащенность помещения для самостоятельной работы: 13 посадочных мест. Стул – 25 шт., стол – 2 шт., стол компьютерный – 13 шт., шкаф – 2 шт., доска аудиторная маркерная – 1 шт., АРМ учебное ПК (монитор + системный блок) – 14 шт. Доступ к сети «Интернет», в электронную информационно-образовательную среду Университета.

Перечень лицензионного программного обеспечения: MicrosoftWindows 7 Professional, MicrosoftOpenLicense 48358058 от 11.04.2011, MicrosoftOpenLicense 49487710 от 20.12.2011, MicrosoftOpenLicense 49379550 от 29.11.2011.

Microsoft Office 2010 Standard: Microsoft Open License 60799400 от 20.08.2012, Microsoft Open License 60853086 от 31.08.2012.

Kasperskyantivirus 6.0.4.142.

2. Оснащенность помещения для самостоятельной работы: 17 посадочных мест. Доска для письма маркером – 1 шт., рабочие места студентов, оборудованные ПК с доступом в сеть университета – 17 шт., мультимедийный проектор – 1 шт., АРМ преподавателя для работы с мультимедиа – 1 шт. (системный блок, мониторы – 2 шт.), стол – 18 шт., стул – 18 шт. Доступ к сети «Интернет», в электронную информационно-образовательную среду Университета.

Перечень лицензионного программного обеспечения: Операционная система MicrosoftWindowsXPProfessional, Операционная система MicrosoftWindows 7 ProfessionalMicrosoftOpenLicense 49379550 от 29.11.2011, MicrosoftOffice 2007 StandardMicrosoftOpenLicense 42620959 от 20.08.2007.

3. Оснащенность помещения для самостоятельной работы: 16 посадочных мест. Стол компьютерный для студентов (тип 4) - 3 шт., стол компьютерный для студентов (тип 6) – 2 шт., стол компьютерный для студентов (тип 7) – 1 шт., кресло преподавателя (сетка, цвет черный) – 17 шт., доска напольная мобильная белая магнитно-маркерная «Magnetoplan» 1800мм×1200мм - 1 шт., моноблок Lenovo M93Z Intel Q87 – 17 шт., плакат – 5 шт. Доступ к сети «Интернет», в электронную информационно-образовательную среду Университета.

Переченьлицензионногопрограммногообеспечения: Microsoft Windows 7 Professional: Microsoft Open License 49379550 от 29.11.2011, Microsoft Office 2007 Professional Plus: Microsoft Open License 46431107 от 22.01.2010, CorelDRAW Graphics Suite X5, Autodesk product: Building Design Suite Ultimate 2016, product key: 766H1.

CiscoPacketTracer 7.1 (свободно распространяемое ПО), Quantum GIS (свободно распространяемое ПО), Python (свободно распространяемое ПО), R (свободно распространяемое ПО), Rstudio (свободно распространяемое ПО), SMathStudio (свободно распространяемое ПО), GNU Octave (свободно распространяемое ПО), Scilab (свободно распространяемое ПО).

#### **8.3. Помещения для хранения и профилактического обслуживания оборудования:**

1. Центр новых информационных технологий и средств обучения:

Оснащенность: персональный компьютер – 2 шт. (доступ к сети «Интернет»), монитор – 4 шт.,сетевой накопитель – 1 шт.,источник бесперебойного питания – 2 шт., телевизор плазменный Panasonic – 1 шт., точка Wi-Fi – 1 шт., паяльная станция – 2 шт., дрель – 5 шт., перфоратор – 3 шт., набор инструмента – 4 шт., тестер компьютерной сети – 3 шт., баллон со сжатым газом – 1 шт., паста теплопроводная – 1 шт., пылесос – 1 шт., радиостанция – 2 шт., стол – 4 шт., тумба на колесиках – 1 шт., подставка на колесиках – 1 шт., шкаф – 5 шт., кресло – 2 шт., лестница Alve – 1 шт.

Перечень лицензионного программного обеспечения: MicrosoftWindows 7 Professional (Лицензионное соглашение MicrosoftOpenLicense 60799400 от 20.08.2012)

Microsoft Office 2010 Professional Plus (Лицензионноесоглашение Microsoft Open License 60799400 от 20.08.2012)

Антивирусное программное обеспечение KasperskyEndpointSecurity (Договор № Д810(223)- 12/17 от 11.12.17)

2. Центр новых информационных технологий и средств обучения:

Оснащенность: стол – 5 шт., стул – 2 шт., кресло – 2 шт., шкаф – 2 шт., персональный компьютер – 2 шт. (доступ к сети «Интернет»), монитор – 2 шт., МФУ – 1 шт., тестер компьютерной сети – 1 шт., балон со сжатым газом – 1 шт., шуруповерт – 1 шт.

Перечень лицензионного программного обеспечения: MicrosoftWindows 7 Professional (Лицензионное соглашение MicrosoftOpenLicense 60799400 от 20.08.2012)

Microsoft Office 2007 Professional Plus (Лицензионноесоглашение Microsoft Open License 46431107 от 22.01.2010)

Антивирусное программное обеспечение KasperskyEndpointSecurity (Договор № Д810(223)- 12/17 от 11.12.17)

3. Центр новых информационных технологий и средств обучения:

Оснащенность: стол – 2 шт., стуля – 4 шт., кресло – 1 шт., шкаф – 2 шт., персональный компьютер – 1 шт. (доступ к сети «Интернет»), веб-камера Logitech HD C510 – 1 шт., колонки Logitech – 1 шт., тестер компьютерной сети – 1 шт., дрель – 1 шт., телефон – 1 шт., набор ручных инструментов  $-1$  шт.

Перечень лицензионного программного обеспечения:MicrosoftWindows 7 Professional (Лицензионное соглашение MicrosoftOpenLicense 48358058 от 11.04.2011)

Microsoft Office 2007 Professional Plus (Лицензионноесоглашение Microsoft Open License 46431107 от 22.01.2010)

Антивирусное программное обеспечение KasperskyEndpointSecurity (Договор № Д810(223)- 12/17 от 11.12.17)

#### **8.4. Лицензионное программное обеспечение:**

- 1. MicrosoftWindows 8 Professional.
- 2. Microsoft Office 2007 Standard.
- 3. Microsoft Office 2010 Professional Plus.
- 4. LabView Professional.
- 5. MathCadEducation.